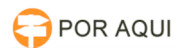

## Mensagem de erro ao iniciar maquina: dkck201.dll e Could not open a session with Cryptoki server

17/07/2024 17:51:28

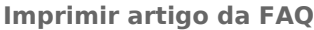

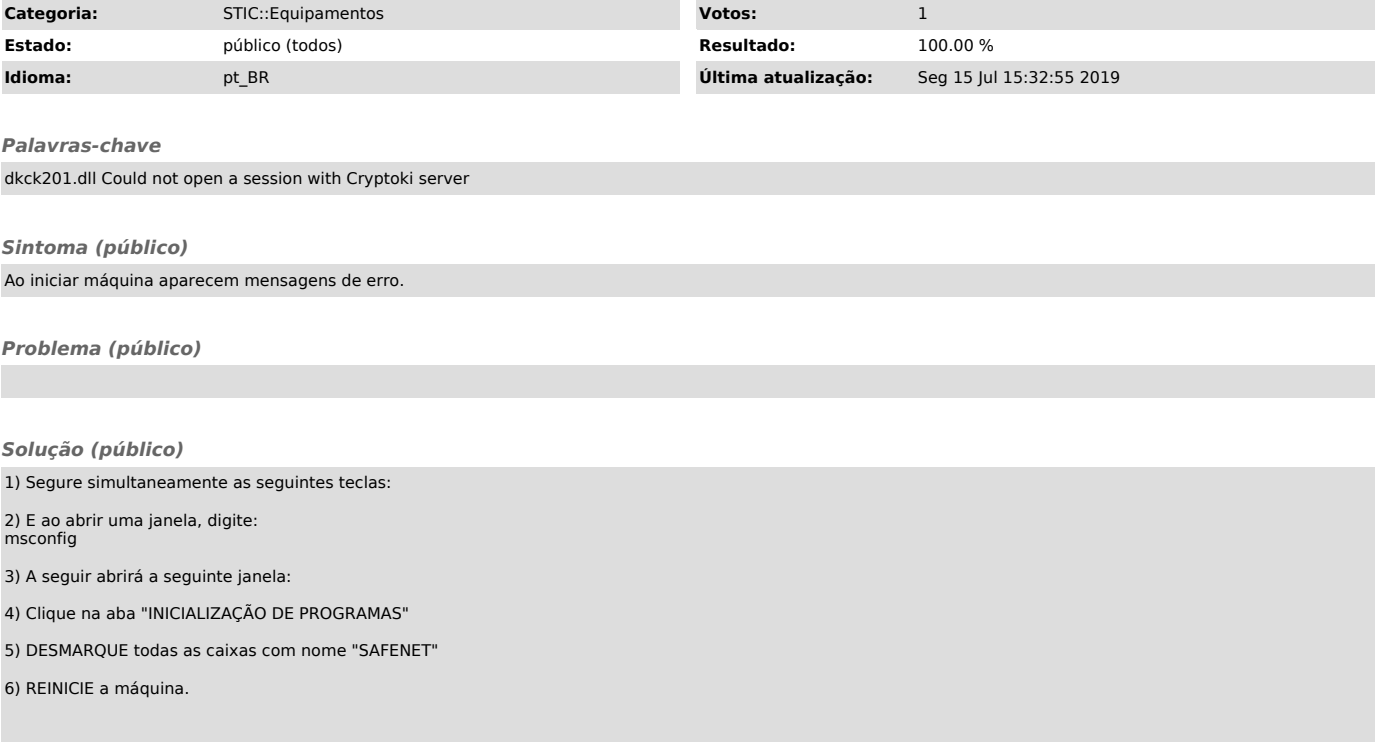